## **คู#มือการตั้งค#า Mini Smart Wi-Fi Socket รุ#น Tapo P105**

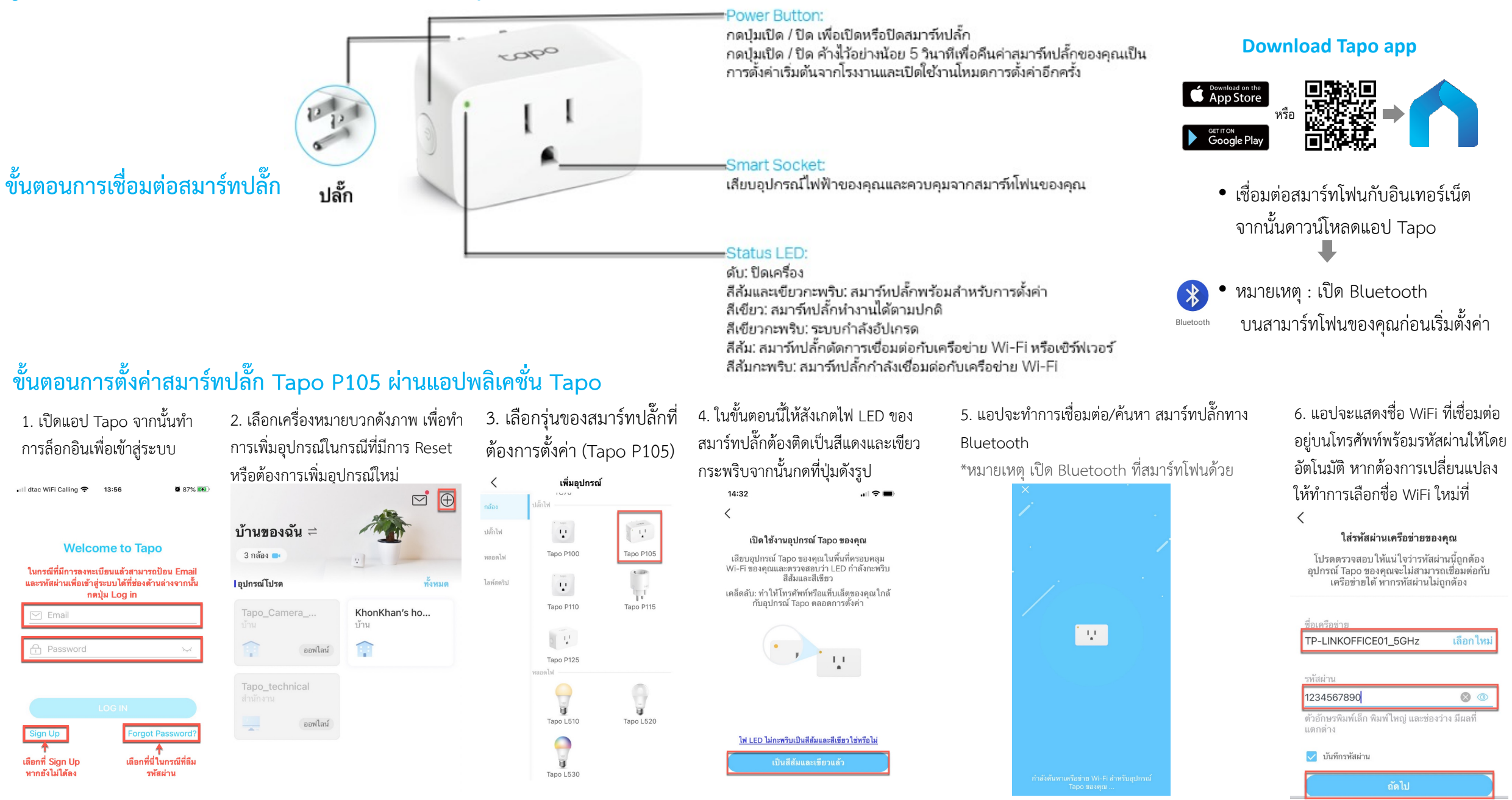

## **ขั้นตอนการตั้งค/าสมาร1ทปลั๊ก Tapo P105 ผ/านแอปพลิเคชัน Tapo**

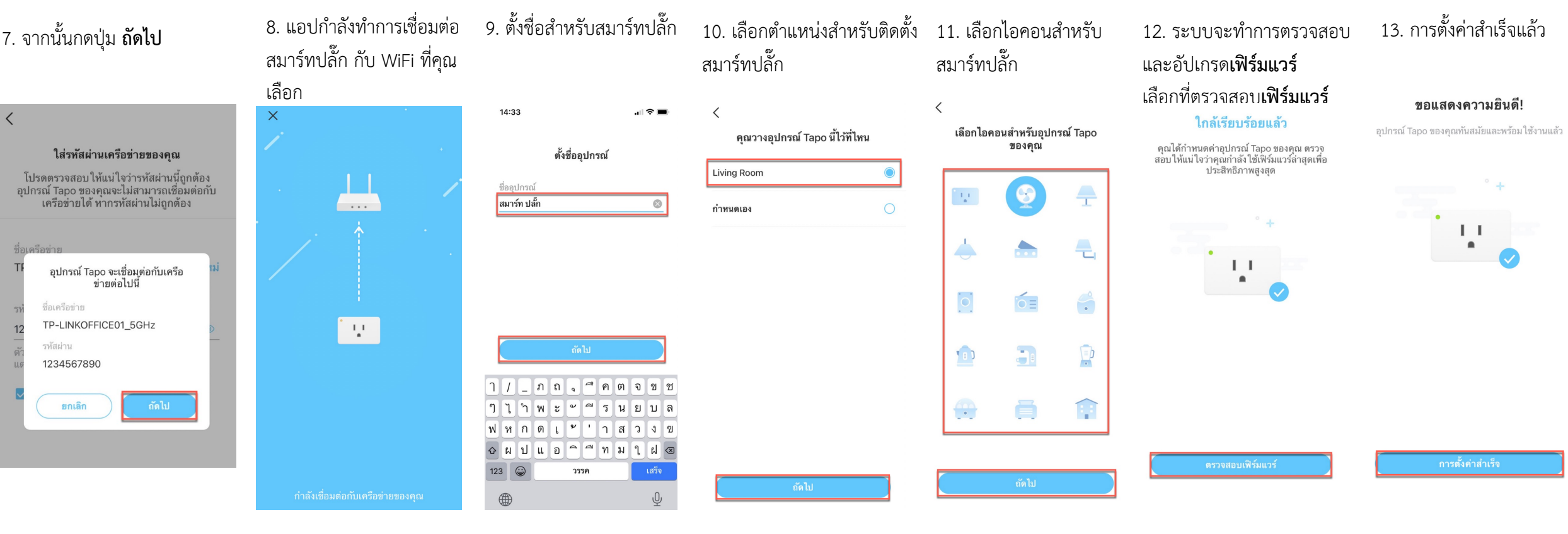

ิสอบถามข้อมูลเพิ่มเติมหรือพบปัญหาระหว่างการติดตั้งอุปกรณ์โทร :

tp-link 0-2440-0029

โดยเปิดให้บริการทุกวันจันทร์ - วันเสาร์ เวลา 08.30 น.-17.30 น. TP-Link(TH) **62** support.th@tp-link.com ์ ดูข้อมูลเพิ่มเติมเกี่ยวกับสินค้าและนโยบายการรับประกันได้ที่ www.tp-link.com/th

**ASTRA หรือกรุณาติดต่อ** บริษัท แอสตรา คอมมิวนิเคชั่น เซอร์วิส จำกัด โทรศัพท์ : 0-2116-3999 โทรสาร **:** 0-2014-2988

**www.astra.co.th**

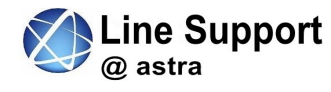

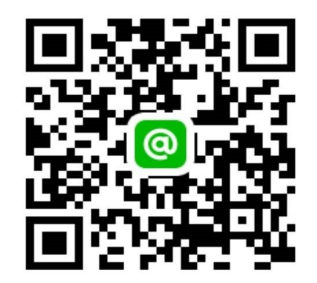

## $\Box$  tp link  $\Box$  tapo